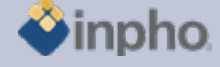

# **RELEASE NOTES – MATCH-T DSM 5.5.0**

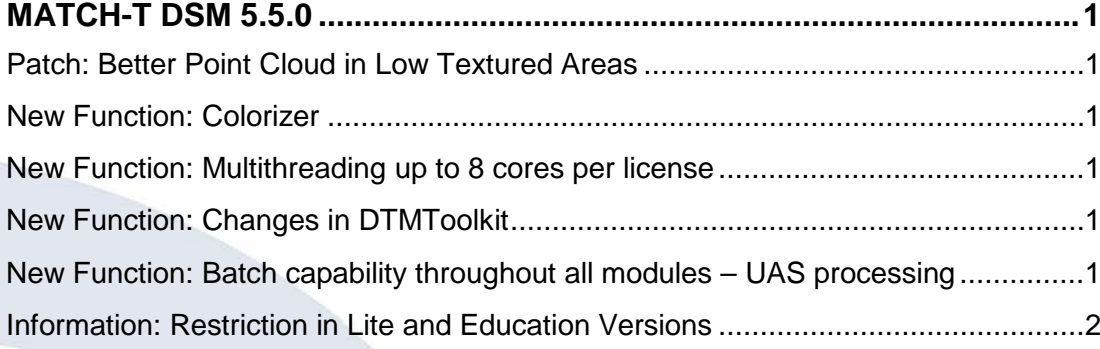

## <span id="page-0-0"></span>**MATCH-T DSM 5.5.0**

#### <span id="page-0-1"></span>**Patch: Better Point Cloud in Low Textured Areas**

MATCH-T DSM 5.5 works with a refined matching strategy that considerably reduces the effect of erroneous peaks in the point cloud result. The reviewed internal strategy overcomes issues on dark shadows as well as in low textured areas.

Also 'typical' terraces are minimized.

#### <span id="page-0-2"></span>**New Function: Colorizer**

See also Applicationsmaster release notes for more information. The colorizer is used to colorize point clouds from aerial images, complete projects or orthophotos that can be displayed in DTMaster.

### <span id="page-0-3"></span>**New Function: Multithreading up to 8 cores per license**

All modules are extended to 8 core multithreading per single license. This enhancement increases performance and profitability due to latest hardware developments.

#### **New Function: Changes in DTMToolkit**

<span id="page-0-4"></span>See release notes for DTMToolkit in ApplicationsMaster.

### <span id="page-0-5"></span>**New Function: Batch capability throughout all modules – UAS processing**

The complete Inpho software environment can now be used in command-line batch mode. Refer to the single module to learn about individual changes. The extension of batch capability basically was necessary to be able to run e.g. UAS project in a "black-box" mode. This capability is, however, also available for any other project. Photogrammetric data can therefore now be processed in one single run from estimation of better EO approximation, automatic aerial triangulation, camera recalibration, automatic point-cloud generation, ortho generation and mosaicking.

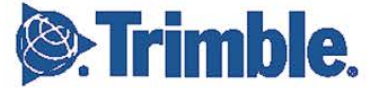

**August 2012, Page 1**

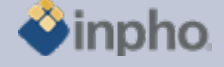

Restriction: the DTMToolkit functions cannot yet be started in batch.

## <span id="page-1-0"></span>**Information: Restriction in Lite and Education Versions**

Inpho modules are restricted to blocks up to 250 frame images or 12 pushbroom images, no batch processing (no sub-block or sub-area computations) and limited performance (no multithreading).

Match-AT Lite: restricted to blocks up to 250 frame images and restricted performance (no multithreading), no sub-blocks.

Education versions are for educational purpose, only. Any commercial use is not permitted.

Should you have any questions regarding the technical details of software, please contact your Support Team at **[support@inpho.de](mailto:support@inpho.de)**.

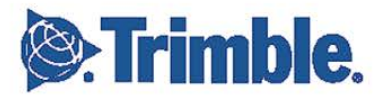